The book was found

## **What Is DirectX In Windows: This EBook Explains What DirectX Is And The Utility That Manages DirectX In The Windows Environment. (PC Technology 9)**

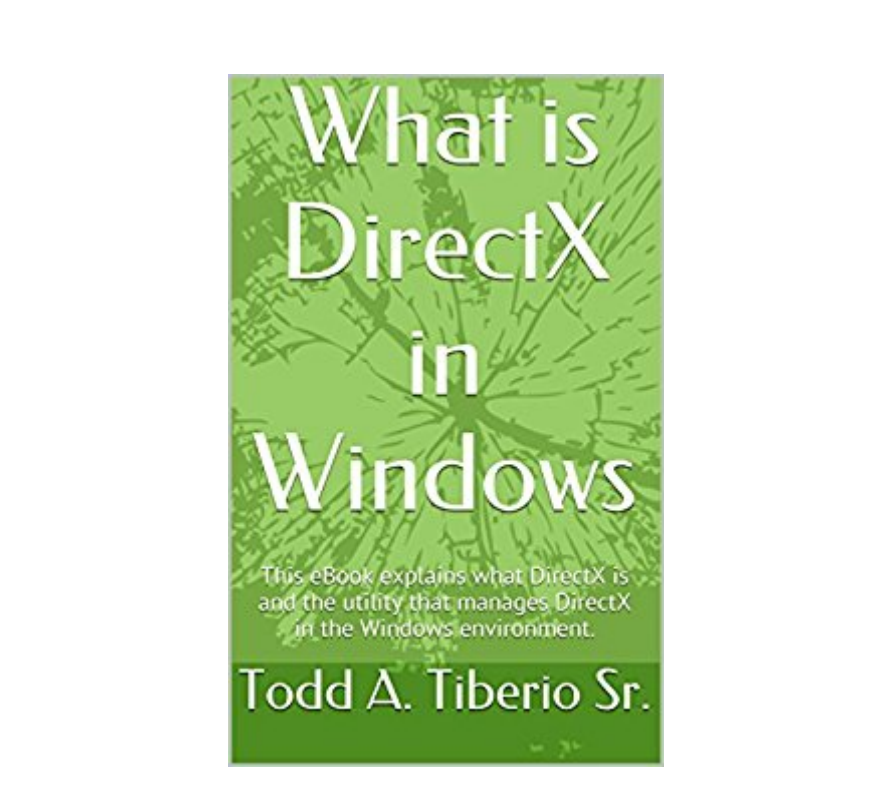

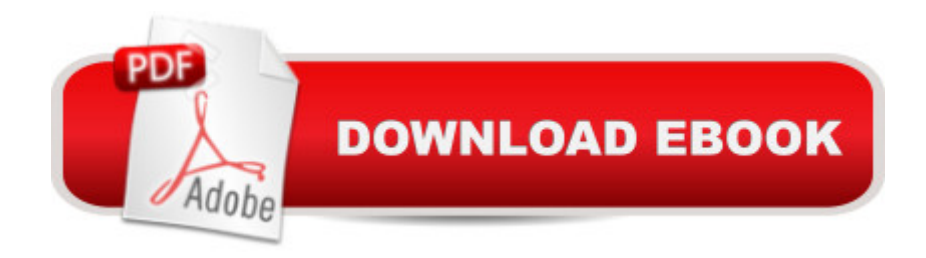

Learn what DirectX is and how to use the Windows DirectX utility. This eBook is loaded with illustrations to help you understand DirectX and all of its features. This information will help you game and stream video better. Gaming and multimedia software have DirectX version requirements. Knowing what version of DirectX is on your computer is important for your game or multimedia software to play at its highest potential.

## **Book Information**

File Size: 2638 KB Print Length: 24 pages Publisher: Todd A. Tiberio Sr. (October 2, 2014) Publication Date: October 2, 2014 Sold by:Â Digital Services LLC Language: English ASIN: B00O57LPR6 Text-to-Speech: Enabled X-Ray: Not Enabled Word Wise: Not Enabled Lending: Not Enabled Enhanced Typesetting: Enabled Best Sellers Rank: #2,309,996 Paid in Kindle Store (See Top 100 Paid in Kindle Store) #73 in A Books > Computers & Technology > Programming > Graphics & Multimedia > Direct X #1724 in A Kindle Store > Kindle Short Reads > 45 minutes (22-32 pages) > Computers & Technology #2612 in A Kindle Store > Kindle eBooks > Computers & Technology > Hardware

## Download to continue reading...

What is DirectX in Windows: This eBook explains what DirectX is and the utility that manages [DirectX in the Windows envi](http://ebooksupdate.com/en-us/read-book/L9JzD/what-is-directx-in-windows-this-ebook-explains-what-directx-is-and-the-utility-that-manages-directx-in-the-windows-environment-pc-technology-9.pdf?r=ujn260r9Wx5%2B8KoXC7YUUj86gXAREjQ8iDrxrK4Ldog%3D)ronment. (PC Technology 9) A Beginner's Guide to AutoHotkey, Absolutely the Best Free Windows Utility Software Ever! (Third Edition): Create Power Tools for Windows XP, Windows Vista, ... and Windows 10 (AutoHotkey Tips and Tricks) Windows 10: Windows10 Mastery. The Ultimate Windows 10 Mastery Guide (Windows Operating System, Windows 10 User Guide, User Manual, Windows 10 For Beginners, Windows 10 For Dummies, Microsoft Office) Real-Time 3D Rendering with DirectX and HLSL (Book) and DirectX Essentials LiveLessons (Video Training) Bundle Windows 8 Tips for Beginners 2nd Edition: A Simple, Easy, ... Networking, Computers, Technology) The Hamster Revolution: How to Manage Your E-mail Before It Manages You Managing Pain Before It Manages You, Fourth Edition Windows 10: The Ultimate Guide For Beginners (Windows 10 for dummies, Windows 10 Manual, Windows 10 Complete User Guide, Learn the tips and tricks of Windows 10 Operating System) Windows 8.1: Learn Windows 8.1 in Two Hours: The Smart and Efficient Way to Learn Windows 8.1 (Windows 8.1, Windows 8.1 For Beginners) Trenchless Technology : Pipeline and Utility Design, Construction, and Renewal Social Security: The Inside Story, 2014 Edition: An Expert Explains Your Rights and Benefits The Statistical Theory of Everything: It Explains Everything and is Never Wrong This Explains Everything: Deep, Beautiful, and Elegant Theories of How the World Works (Edge Question Series) Animals Matter: A Biologist Explains Why We Should Treat Animals with Compassion and Respect The Great Katie Kate Explains Epilepsy My Mom Has Multiple Sclerosis: Gail Explains MS to Kids The One Thing Is Three: How the Most Holy Trinity Explains Everything Windows 10 Troubleshooting: Windows 10 Manuals, Display Problems, Sound Problems, Drivers and Software: Windows 10 Troubleshooting: How to Fix Common Problems ... Tips and Tricks, Optimize Windows 10) Windows 10: The Ultimate User Guide for Advanced Users to Operate Microsoft Windows 10 (tips and tricks, user manual, user guide, updated and edited, Windows ... (windows,guide,general.guide,all Book 4) Windows® Group Policy Resource Kit: Windows Server® 2008 and Windows Vista®: Windows Server® 2008 and Windows Vista®

<u>Dmca</u>